# Blockchain in AWS, Part 2 of 2: Blockchain Options

# page 1

Meet the expert: Syed Raza is an IT Enterprise Solutions, Senior Project Architect and Manager. He has over 20 years experience in DevOps, Agile, Lean SixSigma, ITIL, ITSM along with AWS, Azure, Google Cloud enterprise solutions including Python, Java, JavaScript, React JS, GCP, Kubernetes, Docker as well as Artificial intelligence.

## **Prerequisites:** none

## **Runtime:** 01:15:34

**Course description:** Blockchain is a chain or records stored in the forms of blocks which are controlled by no single authority and is the principle technology behind Bitcoin. In this course you'll learn Blockchain options inside Amazon Web Services, how to create VPC and use Containers as well as use Cloudformation to deploy hyperledger.

#### **Course outline:**

## **Blockchain options in AWS**

- Introduction
- Blockchain Options in AWS
- AWS Hyperledger Template
- Summary

# **Creating VPC**

- Introduction
- Creating VPC
- Creating Key Pair and Security Groups
- Creating Roles and Policies
- Monitoring using Hyperledger
- Explorer
- Summary

# **Exploring CLI Container**

- Introduction
- Exploring CLI Container
- Creating a GoLang Chaincode
- Install and Instantiate Chaincode
- Invoking Transactions and Running Queries
- Using a cloudformation
- template to deploy hyperle
- Summary

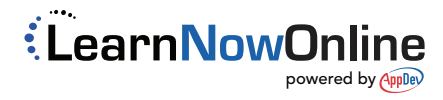